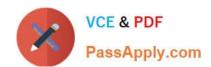

## 75940X<sup>Q&As</sup>

Avaya Converged Platform Integration

## Pass Avaya 75940X Exam with 100% Guarantee

Free Download Real Questions & Answers PDF and VCE file from:

https://www.passapply.com/75940x.html

100% Passing Guarantee 100% Money Back Assurance

Following Questions and Answers are all new published by Avaya
Official Exam Center

- Instant Download After Purchase
- 100% Money Back Guarantee
- 365 Days Free Update
- 800,000+ Satisfied Customers

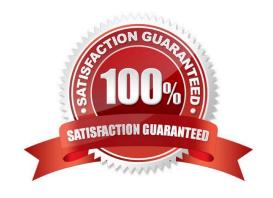

#### **QUESTION 1**

The customer\\'s networking team is considering connectivity options to the ACP 4200.

For which customers would an ACP 4200 Layer 2-only networking topology be deployed, and why?

- A. Customers who have a Layer 2 Data Center. The ACP will provide Layer 3 routing for the customer.
- B. Customers who wish to retain existing VLANs, subnets, and IP subnets. The ACP will extend VLANs out to the Data Center routers which will provide Layer 3 routing.
- C. Customers who do not use Dynamic routing protocols. The ACP will use static routes for connectivity to the Data Center.
- D. Customers who wish to upgrade their Data Center to Fabric Connect. The ACP will use Fabric Extend to integrate with the customer\\'s Data Center switches.

Correct Answer: D

#### **QUESTION 2**

A new instance/customer and new VMs are being added to the ACP 4200. As part of this procedure, additional VLANs are added to the ACP 4200.

What are these additional VLANs required to support?

- A. The new instances of ServerTech PDUs.
- B. The new instances of iSCSI Storage Area Networks.
- C. The new instances of Avaya Aura applications.
- D. A new instance of Avaya Orchestrator.

Correct Answer: A

#### **QUESTION 3**

| Slot | Device Description | Serial NO | IP Address | Protocols |         |      |                      |
|------|--------------------|-----------|------------|-----------|---------|------|----------------------|
| 32   |                    |           | IP Address | +         | SNMP v2 | Port | Community string X+  |
| 31   |                    |           | IP Address | +         | SNMP v2 | Port | Community string X + |
| 30   | $\overline{}$      |           | IP Address | +         | SNMP v2 | Port | Community string X+  |
| 29   |                    |           | IP Address | +         | SNMP v2 | Port | Community string X + |
| 28   |                    |           | IP Address | +         | SNMP v2 | Port | Community string X+  |

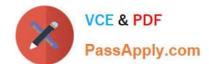

An administrator is adding new equipment to the ACP 4200 in the Avaya Orchestrator Configuration Wizard.

How do the Device Description and Serial Number fields get populated in the Avaya Orchestrator Configuration Wizard?

- A. These are optional fields that do not need to be populated.
- B. These are automatically detected by clicking on the Detect Hardware button.
- C. These are manually entered by the administrator.
- D. These are imported from the ACP Configurator Tool Excel spreadsheet.

Correct Answer: C

Reference: https://downloads.avaya.com/css/P8/documents/101061680 (50)

#### **QUESTION 4**

Using VMware networking in ACP 4200, how are Virtual NICs mapped to physical NICs?

- A. Via DRS rules
- B. On a 1-to-1 basis
- C. Via Virtual Switches and Port Groups
- D. Via the VNIIC mapping tables

Correct Answer: D

#### **QUESTION 5**

## https://www.passapply.com/75940x.html

2024 Latest passapply 75940X PDF and VCE dumps Download

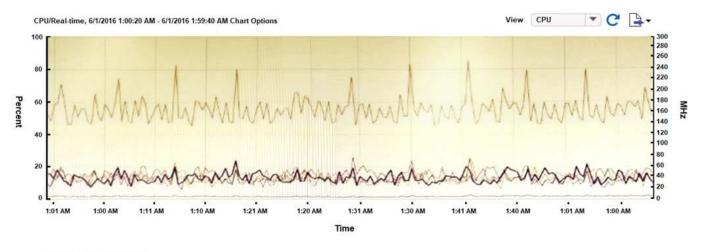

#### Performance Chart Legend

| Key | Object                 | Measurement  | Rollup  | Units   | Latest | Maximum | Minimum | Average |
|-----|------------------------|--------------|---------|---------|--------|---------|---------|---------|
|     | AVAYA SMGR 7.0 POS Tea | Usage        | Average | Percent | 1.45   | 2.48    | 1.3     | 1,594   |
|     | 1                      | Usage in MHz | Average | MHz     | 30     | 71      | 16      | 38,397  |
|     | AVAYA SMGR 7.0 POS Tea | Usage in MHz | Average | MHz     | 151    | 257     | 135     | 156,509 |
|     | 0                      | Usage in MHz | Average | MHz     | 40     | 78      | 21      | 40,844  |
|     | 3                      | Usage in MHz | Average | MHz     | 38     | 77      | 19      | 38,335  |
|     | 2                      | Usage in MHz | Average | MHz     | 35     | 71      | 22      | 39,285  |

Why is the usage measurement of CPU2 (in Purple) shown in the chart highlighted in the table?

- A. Because the CPU2 has been nominated as the primary CPU in this Virtual Machine.
- B. Because the CPU2 has been highlighted with an active alarm.
- C. Because the CPU2 usage is closest to the average usage of all the CPUs.
- D. Because the CPU2 has been selected in the table under the chart.

Correct Answer: D

#### **QUESTION 6**

An administrator is examining the Hosts monitored by Avaya Orchestrator. Which two are examples of these Hosts? (Choose two.)

- A. Storage Devices
- B. vCenter Server Appliance
- C. Network Switches
- D. System Manager

Correct Answer: AC

Reference: https://downloads.avaya.com/css/P8/documents/101061680

# VCE & PDF PassApply.com

## https://www.passapply.com/75940x.html

#### 2024 Latest passapply 75940X PDF and VCE dumps Download

#### **QUESTION 7**

When an administrator logs into Avaya Orchestrator and on the Home Dashboard, the administrator sees dashlets for Storage, Network, Power and Rack View.

What does this indicate?

- A. The Home Dashboard is behaving normally.
- B. The Servers have Warning or Error messages.
- C. The Storage, Network, Power and Rack systems have Warning or Error messages.
- D. The Servers have not been added to Avaya Orchestrator\\'s ACP 4200 Configuration Wizard.

Correct Answer: A

Reference: https://downloads.avaya.com/css/P8/documents/101061680

#### **QUESTION 8**

When powering up the virtual machines, what is the first virtual machine that needs to be powered on?

- A. vCenter Server
- B. WebLM
- C. System Manager
- D. Communication Manager

Correct Answer: A

#### **QUESTION 9**

When preparing a site for an ACP 4200 installation, which task is optional?

- A. Identify potential obstacles, such as signs and fire extinguishers in the path from the delivery location to the permanent site.
- B. Plan the path from the delivery location to the permanent site.
- C. Ensure that a minimum of four people are available to move the ACP 4200 due to its size and weight.
- D. Ensure there is a room to maneuver the ACP 4200 around any tight corners in hallways.

Correct Answer: A

#### **QUESTION 10**

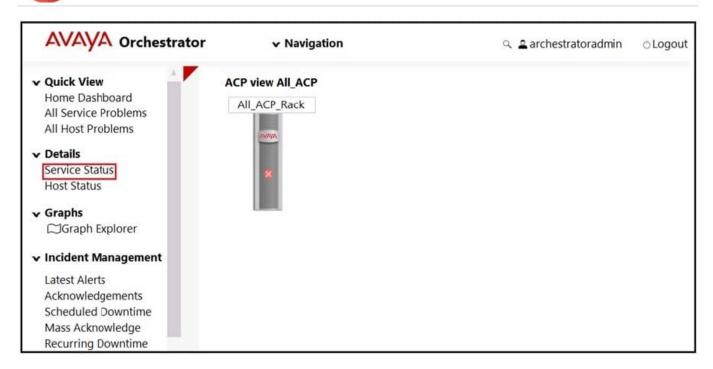

An administrator notices that the Rack View of Avaya Orchestrator is highlighted with a Red X on the graphical representation of the rack.

What does this indicate?

- A. At least 50% of the hosts in the rack contain a service which is in critical state.
- B. The rack has a front door that is currently unlocked.
- C. The rack is currently unreachable.
- D. At least one of the hosts in the rack contains a service which is in critical state.

Correct Answer: D

Reference: https://downloads.avaya.com/css/P8/documents/101061680 (16)

#### **QUESTION 11**

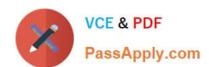

# AVAYA Orchestrato

### Quick View

Home Dashboard All Service Problems All Host Problems

#### v Details

Service Status Host Status

## Graphs

CGraph Explorer

## **▼** Incident Management

Latest Alerts
Acknowledgements
Scheduled Downtime
Mass Acknowledge
Recurring Downtime
Notifications

An administrator navigates to the Avaya Orchestrator link shown in the exhibit. What would the Administrator be able to monitor here?

- A. A list of Services with status of Warning or Critical.
- B. A list of Services with status of OK.
- C. A list of Services regardless of status.
- D. A list of Services which have additional details.

Correct Answer: D

Reference: https://downloads.avaya.com/css/P8/documents/101061680

#### **QUESTION 12**

A customer requires the Avaya Session Border Controller for Enterprise (ASBCE) be part of their ACP 4200 deployment.

Which statement regarding an ASBCE High Availability configuration in ACP 4200 is true?

- A. Only the Appliance deployment option is available for the ASBCE High Availability configuration in the ACP 4200.
- B. The High Availability configuration consists of two Session Border Controllers (SBC) either in VM or appliance deployments.
- C. The High Availability configuration consists of two Session Border Controllers (SBC) either In VM or appliance deployments, plus a Element Management System (EMS) VM.
- D. Only the VM deployment option is available for the ASBCE High Availability configuration in the on ACP 4200.

Correct Answer: D

#### **QUESTION 13**

A new ESXi host has been added to the ACP 4200. However, unlike existing ESXi hosts within the ACP 4200, the new host cannot be monitored or detected by Avaya Orchestrator.

What is causing this problem?

- A. The new host has not been correctly configured to support vMotion.
- B. The new host has not been added to Avaya Orchestrator.
- C. The new host has not been licensed yet.
- D. The new host has not been configured for Auto Detection.

Correct Answer: B

#### **QUESTION 14**

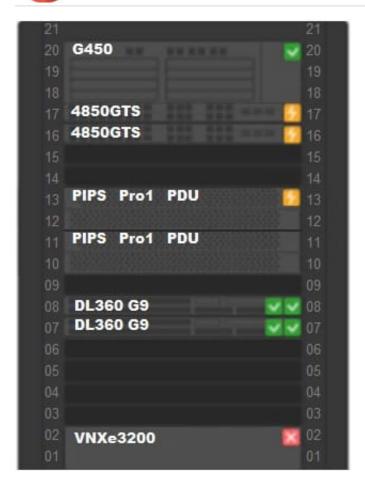

An administrator navigates to the Avaya Orchestrator page shown in the exhibit. The DL360 G9 servers display two Green status icon.

What does this indicate?

- A. There are two Power Supplies associated with each server and both are responsive.
- B. There are two IP addresses associated with each server and both are responsive.
- C. The servers are paired together for redundancy purposes.
- D. The servers are very healthy.

Correct Answer: D

Reference: https://downloads.avaya.com/css/P8/documents/101061680 (140)

#### **QUESTION 15**

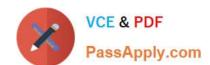

AVAYA Orchestrator Home Dashboards Reports ACP Configuration Wizard Help Admin

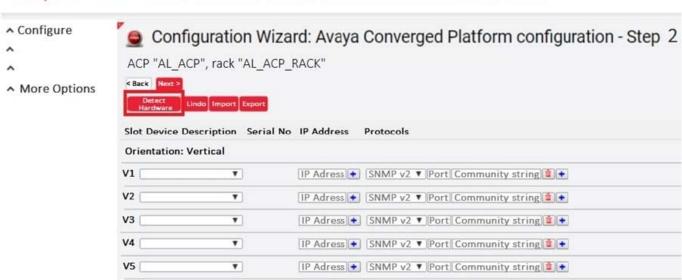

An administrator is trying to add a new VSP to the ACP 4200 rack. However, when the Configuration Wizard is run and the \'Detect Hardware\' button is clicked, the VSP cannot be detected.

What is potentially causing this to happen?

- A. The VSP has not been configured with the correct slot in Configuration Wizard.
- B. The VSP has not been configured with the correct Device Description in Configuration Wizard.
- C. The VSP has not been configured with the correct Protocol in Configuration Wizard.
- D. The VSP\\'s device credentials has not been configured correctly in System Manager.

Correct Answer: D

Reference: https://downloads.avaya.com/css/P8/documents/101061680

75940X PDF Dumps

75940X VCE Dumps

75940X Study Guide